# **4978 - Setting the System Time on Dynamically from an SNTP Unicast Server on SG200, SG300, and SG500 Switches**

## **Objective:**

System time can be set manually by the user, dynamically from a Simple Network Time Protocol (SNTP) Unicast/ Multicast/Anycast server, or synchronized from the PC running the GUI. Synchronized system clocks provide a frame of reference for all devices on the network. Network time synchronization is critical to managing, securing, and debugging networks. Synchronized Time also plays an important role in shared file systems because it eliminates confusion with version differences and modification times. The switch always configures the time, time zone and GUI as part of the boot process.

The objective of this document is to show you how to configure the time settings on the SG200, SG300 and SG500 Series switches for SNTP Network Time Synchronization.

## **Applicable Devices:**

- Cisco Small Business 200 series Managed Switches
- Cisco Small Business 300 series Managed Switches
- Cisco Small Business 500 series Managed Switches

### **Software Versions:**

• 1.3.0.59

### Setting the System Time:

Step 1. Log in to the web configuration utility. The default username is "cisco" and the default password is "cisco".

Step 2. Navigate to **Administration > Time Settings > System Time.** The *System Time* page opens:

| System Time Dynamic Time Zone and Daylight Saving Time configurations from DH Actual Time (Static): 16:49:12; 2013-Mar-14; Last Synchronized Server: Unsynchronized Clock Source Settings | CP, if received, override manua                                                | al configurations.                 |       |
|----------------------------------------------------------------------------------------------------|--------------------------------------------------------------------------------|------------------------------------|-------|
| Main Clock Source (SNTP Servers):                                                                                                    | Enable                                                                         |                                    |       |
| Alternate Clock Source (PC via active HTTP/HTTPS sessions):                                                                                                    | Enable                                                                         |                                    |       |
| Manual Settings                                                                                                    |                                                                                |                                    |       |
| Set the date and time manually, or click here to import them from                                                                                                    |                                                                                |                                    |       |
| O Date:                                                                                                    | 2013-Mar-14                                                                    | YYYY-MMM-DD                        |       |
| C Local Time:                                                                                                    | 16:49:12                                                                       | HH:MM:SS                           |       |
| Time Zone Settings                                                                                                    |                                                                                |                                    |       |
| Get Time Zone from DHCP:                                                                                                    | Enable                                                                         |                                    |       |
| Time Zone from DHCP:                                                                                                    | N\A                                                                            |                                    |       |
| Time Zone Offset:                                                                                                    | UTC                                                                            |                                    |       |
| Time Zone Acronym:                                                                                                    |                                                                                | (0/4 Characters Used)              |       |
| Daylight Savings Settings                                                                                                    |                                                                                |                                    |       |
| Daylight Savings:                                                                                                    | Enable                                                                         |                                    |       |
| ⊄ Time Set Offset:                                                                                                    | 60                                                                             | min (Range: 1 - 1440, Default: 60) |       |
| Daylight Savings Type:                                                                                                    | <ul> <li>USA</li> <li>European</li> <li>By dates</li> <li>Recurring</li> </ul> |                                    |       |
| 🗱 From:                                                                                                    |                                                                                | YYYY-MMM-DD H                      | H: MM |
| ## To:                                                                                                    |                                                                                | YYYY-MMM-DD H                      | H: MM |
| 🗱 From:                                                                                                    | Day: Sun 🖵 Week: First                                                         | st 👻 Month: Jan 👻 Time: 00:00      | HH:MM |
| 🗱 To:                                                                                                    | Day: Sun 🚽 Week: First                                                         | st 🚽 Month: Jan 🖵 Time: 00:00      | HH:MM |
| Apply Cancel                                                                                                    |                                                                                |                                    |       |

At the top of the page the following fields are displayed:

- Actual Time (Static) Displays the actual time on the device. It also displays the time zone if specified.
- Last Synchronized Server Displays information from the SNTP Server including the address, stratum, and type of server. If your device does not connect to an SNTP server this field displays "Unsynchronized".

Step 3. Under Clock Source Settings, click the Enable check box to the right of the *Main Clock Source (SNTP Servers)*.

| Clock Source Settings                                                |
|----------------------------------------------------------------------|
| Main Clock Source (SNTP Servers):                                    |
| Alternate Clock Source (PC via active HTTP/HTTPS sessions): 📃 Enable |

Step 4. At the bottom of the *System Time* page to save the current settings, click **Apply**.

Step 5. Navigate to **Administration > Time Settings > SNTP Unicast**. The *SNTP Unicast* opens:

| SNTP Unicast<br>The Main Clock Source (S | SNTP Unicast<br>The Main Clock Source (SNTP Servers) must be enabled for SNTP Client Unicast to operate. Main Clock Source (SNTP Servers) is currently enabled. |                       |               |        |               |        |       |        |           |
|------------------------------------------|----------------------------------------------------------------------------------------------------|-----------------------|---------------|--------|---------------|--------|-------|--------|-----------|
| SNTP Client Unicast:                     | 🔽 Enable                                                                                                    |                       |               |        |               |        |       |        |           |
| Apply Canc                               | Apply Cancel                                                                                                    |                       |               |        |               |        |       |        |           |
| Unicast SNTP Server                      | Table                                                                                                    |                       |               |        |               |        |       |        |           |
| SNTP Server Po                           | oll Interval                                                                                                    | Authentication Key ID | Stratum Level | Status | Last Response | Offset | Delay | Source | Interface |
| O results found.                         |                                                                                                    |                       |               |        |               |        |       |        |           |
| Add Delete                               |                                                                                                    |                       |               |        |               |        |       |        |           |

This page displays the following information for each Unicast SNTP server:

- SNTP Server Specifies the SNTP server IP address, the preferred server, or the hostname that is chosen according to its stratum level.
- Poll Interval Displays whether polling is enabled or disabled.
- Authentication Key ID Key identification used to communicate between the SNTP server and the device.
- Stratum Level Distance from the reference clock (expressed as a numerical value). An SNTP server cannot be the primary server (stratum level 1) unless polling interval is enabled.
- Status SNTP server status. The possible values are:
  - Up SNTP server is currently operating normally.
  - Down SNTP server is currently not available.
  - Unknown SNTP server is currently being searched for by the device.
  - In Process Occurs when the SNTP server has not fully trusted its own time server (i.e. when first booting up the SNTP server).
- Last Response Date and time of the last response received from this SNTP server.

- Offset Specifies the average offset of the server's clock relative to the local clock (in milliseconds). The host determines the value of this offset using the algorithm described in RFC 2030.
- Delay Average round-trip delay time of packets traveling over the network between server and local clocks (in milliseconds). The host determines the value of this delay using the algorithm described in RFC 2030.
- Source How the SNTP server was defined.
- Interface The interface on which packets are received.

Step 6. At the bottom of the Unicast SNTP Server Table field, click Add.

| U | Unicast SNTP Server Table |               |                       |               |        |               |        |       |        |           |
|---|---------------------------|---------------|-----------------------|---------------|--------|---------------|--------|-------|--------|-----------|
|   | SNTP Server               | Poll Interval | Authentication Key ID | Stratum Level | Status | Last Response | Offset | Delay | Source | Interface |
| 0 | O results found.          |               |                       |               |        |               |        |       |        |           |
|   | Add                       | Delete        |                       |               |        |               |        |       |        |           |

Step 7. After clicking Add, the Add SNTP Server page opens:

| Server Definition:      | 💿 By IP address 🔘 By name     |
|-------------------------|-------------------------------|
| IP Version:             | Version 6 Version 4           |
| IPv6 Address Type:      | link Local 💿 Global           |
| Link Local Interface:   | VLAN 1 👻                      |
| SNTP Server IP Address: |                               |
| 券 SNTP Server:          | time-a.timefreq.bldrdoc.gov 👻 |
| Poll Interval:          | Enable                        |
| Authentication:         | Enable                        |
| Authentication Key ID:  |                               |
| Apply Close             |                               |

Step 8. In the *Server Definition* field, select **By IP address** if the SNTP server is going to be identified by its IP address, or **By name** if you are going to select a well-known SNTP server by name from the list. If **By name** is selected, skip to step 12.

**Note:** To specify a well-known SNTP server, the device must be connected to the Internet and be configured to use either a DNS server or DHCP to identify a DNS server (See DNS Settings).

| Server Definition:      | By IP address      By name     By name     By nam     By name     By name     By name     By           |
|-------------------------|----------------------------------------------------------------------------------------------------|
| IP Version:             | Version 6  Version 4                                                                                                    |
| IPv6 Address Type:      | 💿 Link Local 💿 Global                                                                                                    |
| Link Local Interface:   | VLAN 1 👻                                                                                                    |
| SNTP Server IP Address: |                                                                                                    |
| 券 SNTP Server:          | time-a.timefreq.bldrdoc.gov 👻                                                                                                    |
| Poll Interval:          | Enable                                                                                                    |
| Authentication:         | Enable                                                                                                    |
| Authentication Key ID:  | The second second secon |
| Apply Close             |                                                                                                    |

Step 9. In the *IP Version* field, select the version of the IP address: Version 6 or Version 4. If Version 4 is selected, skip to step 12. Version 4 is selected by default.

| Server Definition:      | 💿 By IP address 🔘 By name     |
|-------------------------|-------------------------------|
| IP Version:             | Version 6 O Version 4         |
| IPv6 Address Type:      | 💿 Link Local 🔘 Global         |
| Link Local Interface:   | VLAN 1 💌                      |
| SNTP Server IP Address: |                               |
| 券 SNTP Server:          | time-a.timefreq.bldrdoc.gov 👻 |
| Poll Interval:          | Enable                        |
| Authentication:         | Enable                        |
| Authentication Key ID:  |                               |
| Apply Close             | )                             |

Step 10. (Optional) If you chose IPv6, select the IPv6 address type next to the IPv6 Address Type field. If **Global** is selected, skip to Step 12.

| Server Definition:     | 💿 By IP address 🔘 By name     |
|------------------------|-------------------------------|
| IP Version:            | Version 6 Version 4           |
| IPv6 Address Type:     | 💿 Link Local 🔘 Global         |
| Link Local Interface:  | VLAN 1 💌                      |
| SNTP Server IP Address |                               |
| 券 SNTP Server:         | time-a.timefreq.bldrdoc.gov 👻 |
| Poll Interval:         | Enable                        |
| Authentication:        | Enable                        |
| Authentication Key ID: |                               |
| Apply Close            |                               |

- Link Local The IPv6 address uniquely identifies hosts on a single network link. A link local address has a prefix of FE80, is not routable, and can only be used for communication on the local network. Only one link local address is supported. If a link local address exists on the interface, this entry replaces the address in the configuration.
- Global The IPv6 address is a global Unicast IPV6 type that is visible and reachable from other networks.

Step 11. If you chose IPv6 Address Type Link Local in step 10, select the link local interface from the list.

| Server Definition:     | 💿 By IP address 🔘 By name     |
|------------------------|-------------------------------|
| IP Version:            | Version 6 Version 4           |
| IPv6 Address Type:     | Iink Local Global             |
| Link Local Interface:  | VLAN 1 -                      |
| SNTP Server IP Address | s:                            |
| ✤ SNTP Server:         | time-a.timefreq.bldrdoc.gov 👻 |
| Poll Interval:         | Enable                        |
| Authentication:        | Enable                        |
| Authentication Key ID: |                               |
| Apply Close            |                               |

Step 12. If **By IP address** was selected in the *Server Definition* field, enter the SNTP server IP address in the *SNTP Server IP Address* field. The format depends on which address type was selected.

| Server Definition:      | 💿 By IP address 🔘 By name     |
|-------------------------|-------------------------------|
| IP Version:             | Version 6                     |
| IPv6 Address Type:      | 💿 Link Local 💿 Global         |
| Link Local Interface:   | VLAN 1 💌                      |
| SNTP Server IP Address: | 192.168.1.100                 |
| SNTP Server:            | time-a.timefreq.bldrdoc.gov 👻 |
| Poll Interval:          | Enable                        |
| Authentication:         | Enable                        |
| Authentication Key ID:  | -                             |
| Apply Close             | 1                             |
| Apply Close             |                               |

If **By Name** was selected in the *Server Definition* field, select the desired SNTP Server from the *SNTP Server* drop-down list.

| Server Definition:      | 💿 By IP address 💿 By name                                  |
|-------------------------|------------------------------------------------------------|
| IP Version:             | Version 6 	Version 4                                       |
| IPv6 Address Type:      | link Local 💿 Global                                        |
| Link Local Interface:   | VLAN 1 💌                                                   |
| SNTP Server IP Address: |                                                            |
| SNTP Server:            | time-a.timefreq.bldrdoc.gov 💌                              |
| Poll Interval:          | time-a.timefreq.bldrdoc.gov<br>time-b.timefreq.bldrdoc.gov |
| Authentication:         | time-c.timefreq.bldrdoc.gov<br>Other                       |
| Authentication Key ID:  | -                                                          |
| Apply Close             |                                                            |

When specifying an SNTP server, if choosing to identify it by hostname, three suggestions are given in the GUI:

- time-a.timefreq.bldrdoc.gov
- time-b.timefreq.bldrdoc.gov
- time-c.timefreq.bldrdoc.gov

Step 13. In the *Poll Interval* field, check the enable checkbox to allow polling for system time information on the SNTP server. All SNTP servers that are registered for polling are polled, and the clock is selected from the server with the lowest stratum level (distance from the reference clock) that is reachable. The server with the lowest stratum is considered to be the primary server. The server with the next lowest stratum is a secondary server, and so forth. If the primary server is down, the device polls all servers with the polling setting enabled, and selects a new primary server with the lowest stratum.

| Server Definition:      | 💿 By IP address 🔘 By name     |
|-------------------------|-------------------------------|
| IP Version:             | 💿 Version 6 🔘 Version 4       |
| IPv6 Address Type:      | 💿 Link Local 💿 Global         |
| Link Local Interface:   | VLAN 1 👻                      |
| SNTP Server IP Address: | 192.168.1.100                 |
| 🕸 SNTP Server:          | time-a.timefreq.bldrdoc.gov 👻 |
| Poll Interval:          | 🕼 Enable                      |
| Authentication:         | Enable                        |
| Authentication Key ID:  |                               |
| Apply Close             | ]                             |

If you want to enable SNTP Authentication refer to *Enabling SNTP Authentication on SG Series Switches* 

Step 14. Click **Apply** at the bottom of the current page to return to the *SNTP Unicast* page.

| Server Definition:       | 💿 By IP address 🔘 By name                                                                                                    |
|--------------------------|----------------------------------------------------------------------------------------------------|
| IP Version:              | 💿 Version 6 💿 Version 4                                                                                                    |
| IPv6 Address Type:       | 💿 Link Local 💿 Global                                                                                                    |
| Link Local Interface:    | VLAN 1 👻                                                                                                    |
| 🗢 SNTP Server IP Address | : 192.168.1.100                                                                                                    |
| 🕸 SNTP Server:           | time-a.timefreq.bldrdoc.gov 💌                                                                                                    |
| Poll Interval:           | 📝 Enable                                                                                                    |
| Authentication:          | Enable                                                                                                    |
| Authentication Key ID:   | The second second secon |
| Apply Close              | ]                                                                                                    |

The page should show adjusted values in the Unicast SNTP Server Table

| SNTP Unicast The Main Clock Source (SNTP Servers) must be enabled for SNTP Client Unicast to operate. Main Clock Source (SNTP Servers) is currently enabled. |             |               |                       |               |        |                  |        |       |        |           |  |
|----------------------------------------------------------------------------------------------------|-------------|---------------|-----------------------|---------------|--------|------------------|--------|-------|--------|-----------|--|
| SNTP Client Unicast: V Enable                                                                                                    |             |               |                       |               |        |                  |        |       |        |           |  |
| Apply Cancel                                                                                                    |             |               |                       |               |        |                  |        |       |        |           |  |
| Unicast SNTP Server Table                                                                                                    |             |               |                       |               |        |                  |        |       |        |           |  |
|                                                                                                    | SNTP Server | Poll Interval | Authentication Key ID | Stratum Level | Status | Last Response    | Offset | Delay | Source | Interface |  |
|                                                                                                    | 192.168.2.1 | Enabled       | 0                     | 255           | Down   | 31.12.1899 0:0:0 | 0      | 0     | Static |           |  |
|                                                                                                    | Add         | Delete        |                       |               |        |                  |        |       |        |           |  |
|                                                                                                    |             |               |                       |               |        |                  |        |       |        |           |  |

Step 15. In the SNTP Client Unicast field, click the Enable check box.

| SNTP Client Unicast: 🕢 Enable |
|-------------------------------|
| Apply Cancel                  |

Step 16. Click Apply.

| The Main Clock Source (SNTP Servers) must be enabled for SNTP Client Unicast to operate. Main Clock Source (SNTP Servers) is currently enabled. |  |  |  |
|----------------------------------------------------------------------------------------------------|--|--|--|
| SNTP Client Unicast: 🗹 Enable                                                                                                    |  |  |  |
| Apply Cancel                                                                                                    |  |  |  |
| Unicast SNTP Server Table                                                                                                    |  |  |  |

Step 17. From here, you can click **Save** located at the top right corner of the page, or the **Copy/Save Configuration** page link.

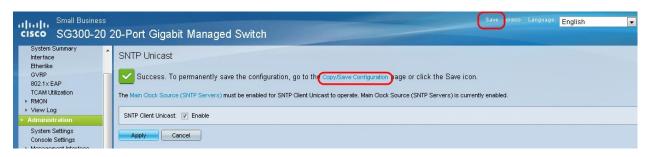

Step 18. Save the running configuration into the startup configuration by choosing the **Running Configuration** in the *Source File Name* field and the **Startup Configuration** option in the *Destination File Name* field.

| Copy/Save Configuration                                                                                                    |                                                                                                    |  |  |
|----------------------------------------------------------------------------------------------------|----------------------------------------------------------------------------------------------------|--|--|
| All configurations that the switch is currently using are in the running configuration file which is volatile and is not retained between reboots.<br>To retain the configuration between reboots, make sure you copy the running configuration file to the startup configuration file after you have completed all your changes. |                                                                                                    |  |  |
| Source File Name:                                                                                                    | Running configuration     Startup configuration     Backup configuration     Mirror configuration                   |  |  |
| Destination File Name:                                                                                                    | Running configuration     Startup configuration     Backup configuration                                            |  |  |
| Sensitive Data:                                                                                                    | Exclude     Encrypted     Plaintext Available sensitive data options are determined by the current user's SSD rules |  |  |
| Save Icon Blinking:                                                                                                    | Disabled                                                                                                    |  |  |
| Apply Cancel Enable Save Icon Blinking                                                                                                    |                                                                                                    |  |  |

Step 19. At the bottom of the *Copy/Save Configuration page* click **Apply** to save the configuration settings.

| Copy/Save Confi                                                                                                    | guration                                                                                                    |  |  |  |  |
|----------------------------------------------------------------------------------------------------|----------------------------------------------------------------------------------------------------|--|--|--|--|
| All configurations that the switch is currently using are in the running configuration file which is volatile and is not retained between reboots.<br>To retain the configuration between reboots, make sure you copy the running configuration file to the startup configuration file after you have completed all your changes. |                                                                                                    |  |  |  |  |
| Source File Name:                                                                                                    | <ul> <li>Running configuration</li> <li>Startup configuration</li> <li>Backup configuration</li> <li>Mirror configuration</li> </ul> |  |  |  |  |
| Destination File Name:                                                                                                    | Running configuration     Startup configuration     Backup configuration                                                             |  |  |  |  |
|                                                                                                    | Exclude     Encrypted     Plaintext Available sensitive data options are determined by the current user's SSD rules                  |  |  |  |  |
| Save Icon Blinking:                                                                                                    | Disabled                                                                                                    |  |  |  |  |
| Apply Cancel Enable Save Icon Blinking                                                                                                    |                                                                                                    |  |  |  |  |